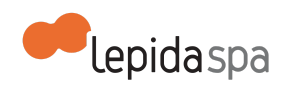

# **Allegato Tecnico BaaS/CBaaS**

[Nota di lettura](#page-1-0)

[1 Descrizione del servizio](#page-1-1)

[1.1 Definizioni e acronimi](#page-1-2)

- [1.2 Blade as a Service e Computing Blade as a Service](#page-2-0)
- [1.3 Attivazione del servizio](#page-3-0)
	- [Configurazione Network](#page-3-1)
	- [Configurazione Sistema Operativo](#page-3-2)
	- [Connessione verso Storage](#page-3-3)
- [1.4 Esercizio del servizio](#page-3-4)

**[Monitoraggio](#page-4-0)** 

- [1.5 Modalità di accesso al servizio](#page-4-1)
- [1.6 Riferimenti Help Desk](#page-5-0)

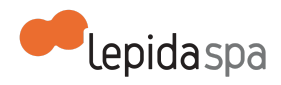

## <span id="page-1-0"></span>**Nota di lettura**

LepidaSpA si riserva la facoltà di poter intervenire sulle misure tecniche e organizzative descritte nel presente documento, al fine di rendere il sistema conforme alle successive indicazioni normative che dovessero subentrare in argomento.

Si riserva inoltre di intervenire per la correzione di meri errori materiali o refusi.

## <span id="page-1-1"></span>**1 Descrizione del servizio**

Il servizio BaaS/CBaaS di LepidaSpA fornisce all'Ente un server fisico con capacità (computing, memoria, rete) completamente dedicata. Gli host dedicati consentono di realizzare un private dedicated cloud e sono utili per soddisfare i requisiti di autonomia organizzativa e flessibilità gestionale, oltre che ridurre i costi consentendo di usare le licenze software di server esistenti.

Il servizio **BaaS** consente di usare le licenze software di proprietà dell'Ente -legate a socket, core, macchine virtuali o altri criteri di licensing- tra cui Microsoft Windows Server, Microsoft SQLServer, SUSE Linux Enterprise Server, Red Hat Enterprise Linux, secondo le condizioni di licenza esistenti. Il servizio **CBaaS**, da un punto di vista hardware, è identico alservizio BaaS, ma viene fornito da Lepida SpA con installato e licenziato VMware VCloud Advanced (bundle costituito da VSphere Enterprise Plus e VRealize Advanced) sul singolo server (2 socket per server). Tale licenza consente di effettuare il deploy di illimitate macchine virtuali, con l'unico vincolo derivante dalle risorse fisiche a disposizione del server. Nel caso in cui il sistema operativo delle VM guest sull'host sia Microsoft Windows, SUSE Linux Enterprise Server, Red Hat Enterprise Linux o altri OS a pagamento, l'Ente potrà usare le proprie licenze secondo il modello Bring Your Own License. Resta comunque inteso che l'utilizzo disoftware aggiuntivi per i quali siano previste licenze o sottoscrizioni per il supporto -siano essi OS, middleware o applicativi- non sono licenziati con tale servizio.

## <span id="page-1-2"></span>**1.1 Definizioni e acronimi**

- **BaaS**  Blade as a Service
- **● CBaaS** Computing Blade as a Service
- **IaaS**  Infrastructure as a Service
- **OS** Sistema operativo
- **RAM**  Random Access Memory
- **CPU**  Central Processing Unit
- **HDD**  Hard Drive Disk
- **SSH** Secure Shell
- **VPN** Virtual Private Network

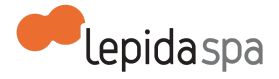

● **RDP** - Remote Desktop Protocol

### <span id="page-2-0"></span>**1.2 Blade as a Service e Computing Blade as a Service**

**BaaS** è un servizio di infrastruttura che consiste nella fornitura di server fisici in modalità dedicata -dedicated hosting- opportunamente configurati (limitatamente agli aspetti di networking) presso i DataCenter LepidaSpA. La configurazione del Network è confinata alla consegna delle reti Cliente sulle interfacce di rete del server, ivi inclusa l'interfaccia di management del server (IMM). L'eventuale gestione del routing è a carico di LepidaSpA,sia per quanto attiene al collegamento geografico, sia per quanto riguarda la comunicazione tra le eventuali diverse reti di più server dedicati o guest di ambienti virtuali ospitati dagli host fisici. Il servizio prevede una sola classe dimensionale con le specifiche tecniche di seguito riportate:

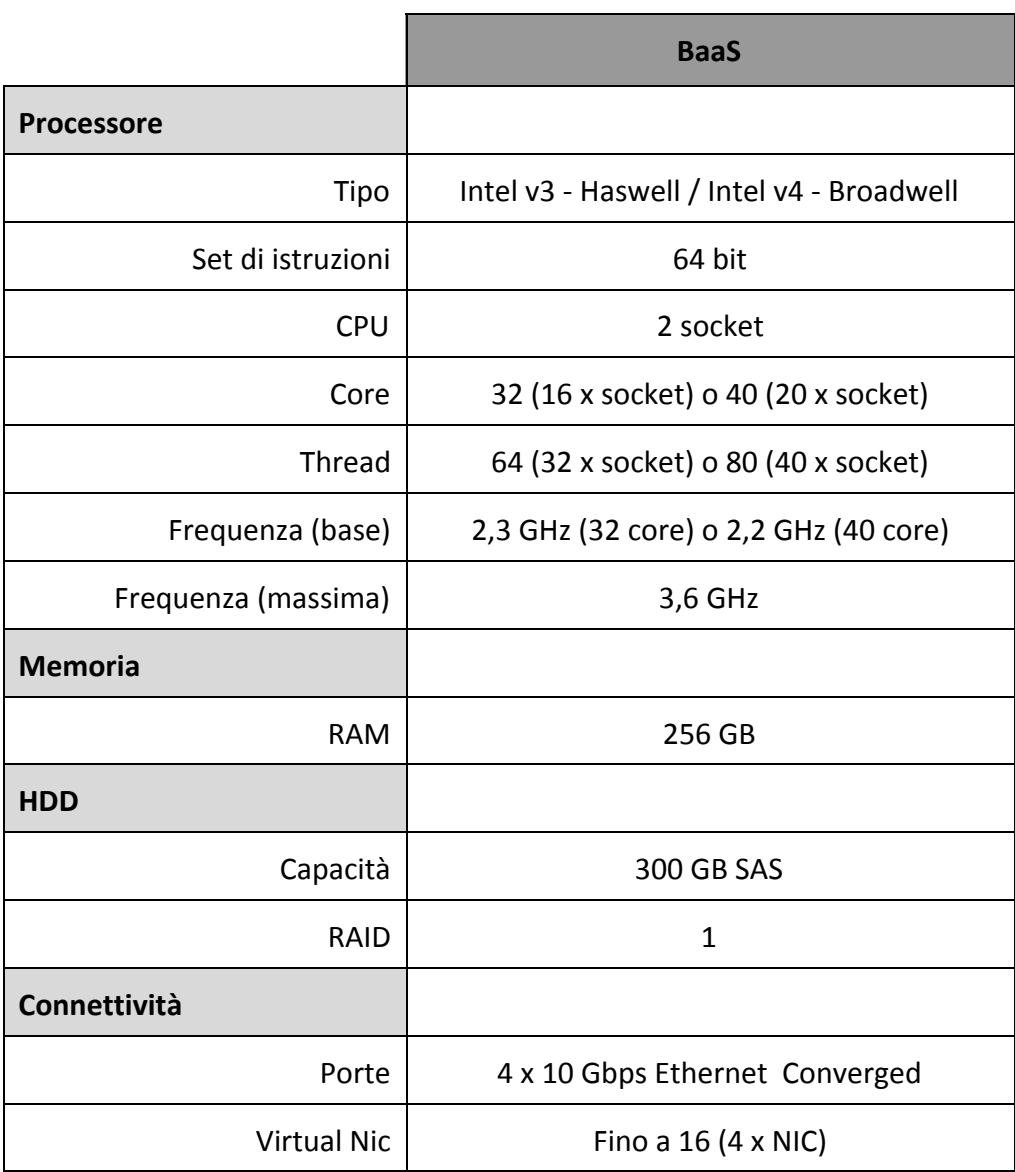

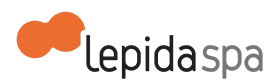

Supporto iSCSI o FCoE | 4 su 16 vNIC

Ogni server è collegato direttamente alla Rete Lepida in modo nativo e fruisce quindi del collegamento verso il core della Rete Lepida e dei suoi servizi senza alcuna limitazione di banda e senza alcuna restrizione di utilizzo.

In bundle al servizio BaaS, è possibile, opzionalmente, acquisire per ciascun server dedicato la licenza VMware VCloud Advanced. Tale bundle costituisce il servizio **CBaaS**.

Nessun tipo di licenza, con esclusione, eventualmente, di quella relativa alsistema operativo VMware VCloud Advanced acquisita con il servizio CBaaS, è incluso nella fornitura.

## <span id="page-3-0"></span>**1.3 Attivazione del servizio**

L'attivazione del servizio comprende le configurazioni **iniziali** limitatamente agli aspetti di Network del server e della sua interfaccia di management (IMM). Sarà cura di LepidaSpA consegnare sulle interfacce di rete del Server le reti richieste dal Cliente, sia per le comunicazioni LAN, ivi inclusa la rete di management, sia per le connessioni verso l'eventuale storage aggiuntivo.

#### <span id="page-3-1"></span>**Configurazione Network**

Comprende le attività di configurazione iniziale e gestione degli aspetti di network della rete locale e geografica (routing, VPN, ecc..) per garantire la raggiungibilità del server ed il suo corretto funzionamento secondo le esigenze dell' Amministrazione.

#### <span id="page-3-2"></span>**Configurazione Sistema Operativo**

Nessuna attività a carico di LepidaSpA è prevista ad eccezione dell'installazione del virtualizzatore bar metal nel caso di servizio CBaaS.

#### <span id="page-3-3"></span>**Connessione verso Storage**

La connettività verso lo storage può essere sia di tipo ISCSI sia di tipo Cifs/NFS. I server sono inoltre dotati di 2 porte FCoE (Fibre Channel over Ethernet) per possibili future connessioni di tipo SAN verso gli storage, che supportano ovviamente tale tipo di interconnessione.

### <span id="page-3-4"></span>**1.4 Esercizio del servizio**

Le attività di esercizio del servizio, in termini di gestione e manutenzione, da parte di LepidaSpA attengono esclusivamente ai seguenti livelli funzionali: networking dei data center regionali e sistema hardware. LepidaSpA garantisce, quindi, il funzionamento in

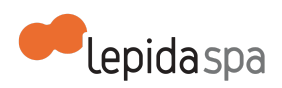

esercizio dell'infrastruttura di rete e dei server fisici, ma non gestisce gli specifici workload applicativi né sull' host fisico né, tantomeno, sui guest.

<span id="page-4-0"></span>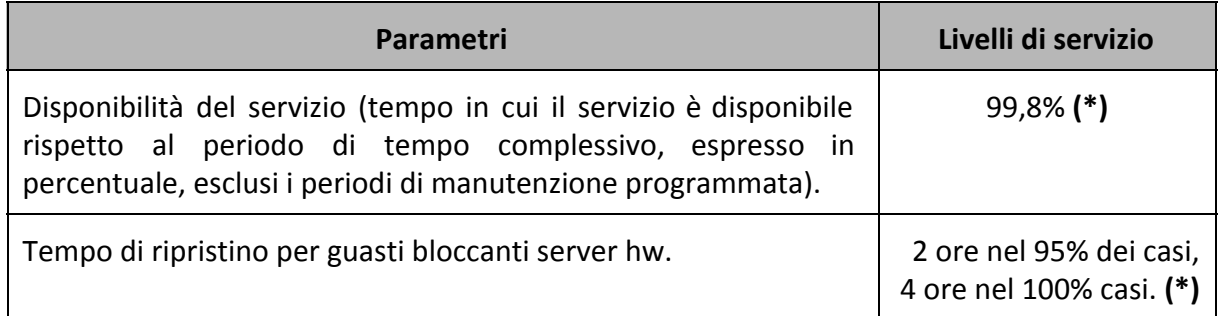

**(\*)** I dati si riferiscono esclusivamente alla messa a disposizione di eventuale nuovo hw, in toto o limitatamente alla parte guasta, e alla disponibilità della connettività locale e geografica.

#### **Monitoraggio**

Le attività di monitoraggio del funzionamento del sistema prevedono l'analisi proattiva della disponibilità dell'infrastruttura hw.

## <span id="page-4-1"></span>**1.5 Modalità di accesso al servizio**

L'accesso al server verrà garantito attraverso la console di gestione del blade server, la IMM.

Lepida configurerà la rete per poter permettere all'Ente di accedere alla suddetta IMM attraverso username e password. Lepida creerà e comunicherà all'ente le credenziali di accesso di un utente amministratore. Saranno a carico dell'Ente la creazione e la profilazione di successivi utenti.

Dall'interfaccia della IMM è possibile accendere, spegnere e riavviare il nodo, verificarne il corretto funzionamento, monitorare l'hardware e i suoi eventuali guasti, anche delle componenti ridondate. E' inoltre possibile effettuare le operazioni di mount di iso image o cd remotamente per poter effettuare operazioni di installazione di Sistemi Operativi upgrade, installazione di driver aggiuntivi ecc..

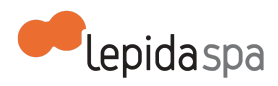

## <span id="page-5-0"></span>**1.6 Riferimenti Help Desk**

Per il servizio di assistenza in esercizio visitare la pagina web: <http://www.lepida.it/datacenter-cloud/help-desk>